## 製品概要

各社様の商標及び登録商標である場合があります。

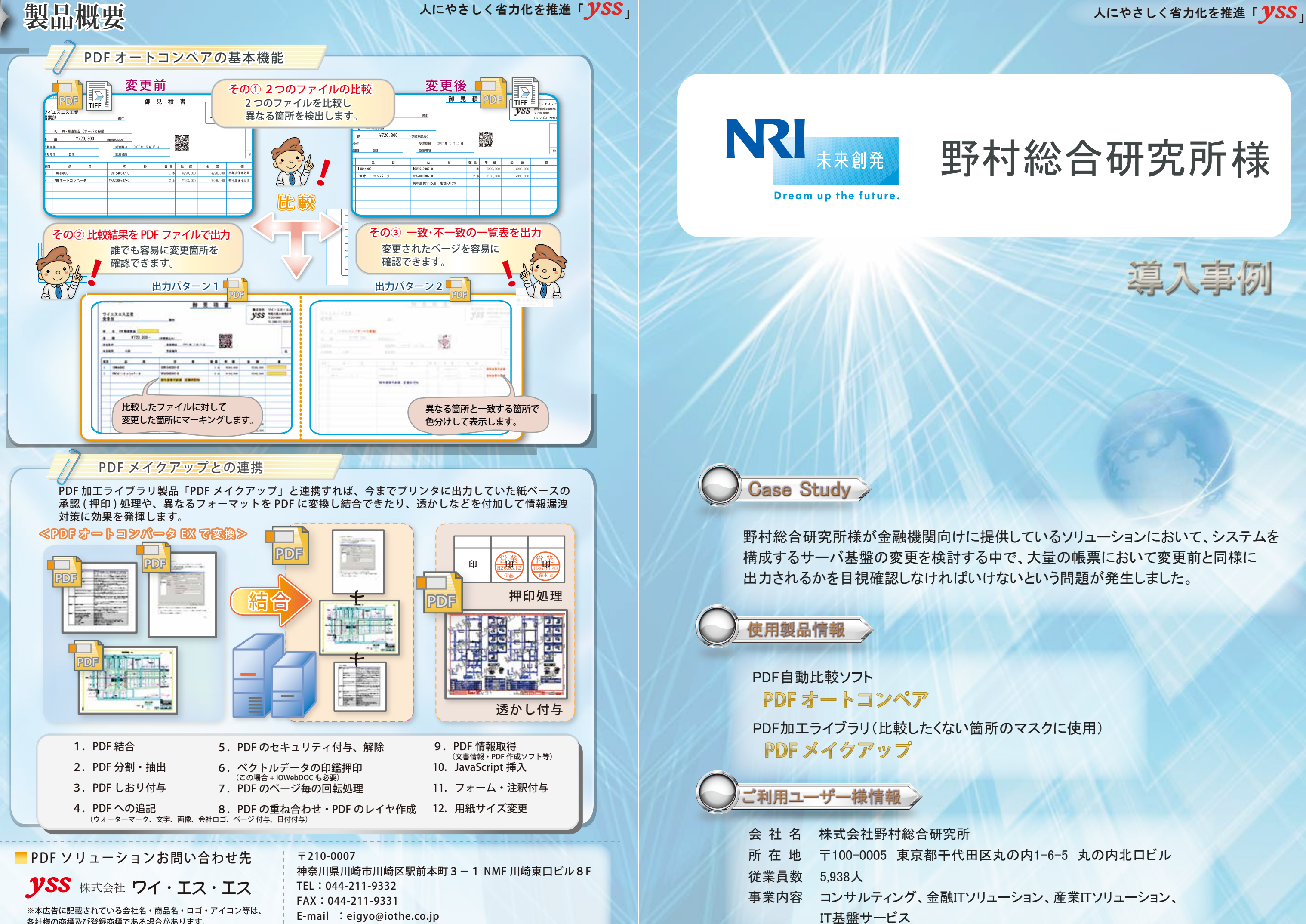

URL :http://www.iothe.co.jp/

導入事例

# 野村総合研究所様

野村総合研究所様が金融機関向けに提供しているソリューションにおいて、システムを 構成するサーバ基盤の変更を検討する中で、大量の帳票において変更前と同様に

### 導入概要 トランプ マンチ マンチ こうしょう しゅうえん 処理の概要

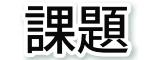

野村総合研究所様が、金融機関向けに提供するソリューションを構成する サーバ基盤の変更を検討されていました。非常に重要な業務を担っているため、 テスト漏れは許されない状況でした。しかし、システムが提供する帳票は大量に あるため、これを人海戦術で対応することは、膨大な工数が発生してしまいます。

PDFオートコンペアの存在を認識してソフトウェアを使用したテストの検討を 開始しました。しかし、日付やそれに付随する番号など、必ず旧システムデータと 新システムデータで異なる箇所があることが分かっていました。その場所まで 相違と出てしまい、人間の目視確認作業が入ってしまうと、折角の効率化の検討が 無駄になってしまいます。

も、ソフトウェアでは発生しません。 リスクも、ソフトウェアでは発生しません。

- OSやハードの変更など、環境の変更時に、これまでと同じ結果が出ているかを 確認する。
- 定例的なシステム改修時に、不測のミスで出力される帳票や図面などに問題が 発生していないかを確認する。

PDFオートコンペアで比較を開始する前に、YSS社のPDFメイクアップを利用して、 100%相違するはずの日付などの箇所に、白紙のマスク処理を行います。 これを行うことで、システムにバグやOS変更の想定外の影響がなければ 一致したという出力が行われます。不一致であった箇所だけ確認を行うことで、 大幅な省力化が図れます。 また、1,000ページを超える目視確認を人間が行うと、集中力が低下するような

PDFオートコンペアでは、出力された帳票の一致・不一致を、バッチ処理により 自動・大量に発見します。人間系の処理と比較して、処理スピードや精度において、 圧倒的なパフォーマンスを提供します。PDFメイクアップと連携することで、 マスク処理や比較結果情報の付与など、更にさまざまな要望に応えることが可能です。 既に多くの金融機関(銀行、生保、損保、証券)や製造業のお客様において、 以下のようなケースで使われています。

#### 更なる課題

### 課題解決

比較製品のテストに最適な機能

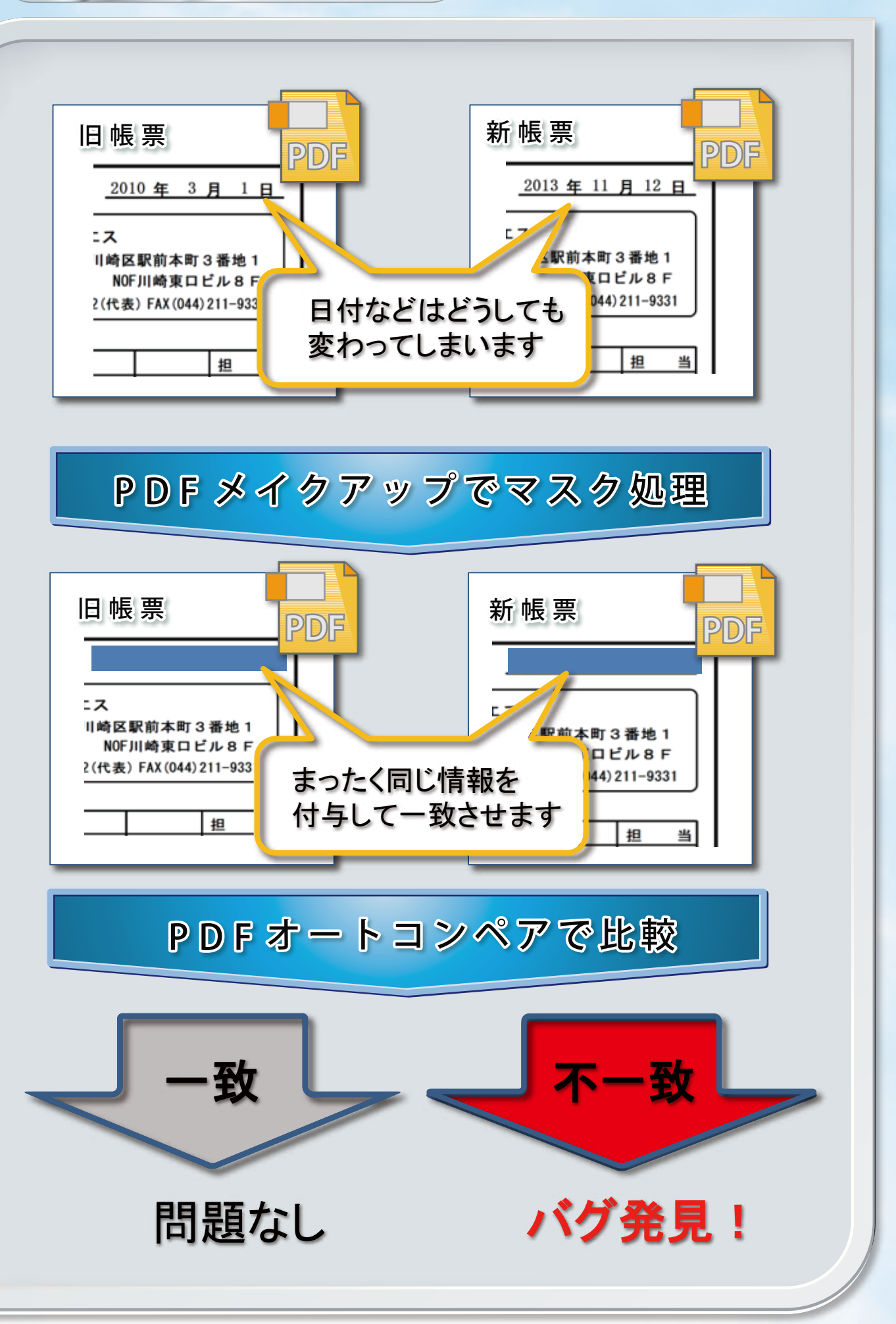

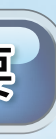